# **Electronic Funds Transfer**

A tool to assist you with your plan for giving

### **What Is It?**

Electronic Funds Transfer (EFT) is a convenient way to electronically give your offering or make a donation

## **Benefits**

- Easy to use
- No last minute scrambling to find church envelopes
- Assists the church with budget planning
- Allows for...
	- "First fruits" giving
	- Regular giving (weekly or monthly)
	- Special donations (i.e. campaign giving, during holidays, etc.)

# **How do I sign up?**

Just follow these easy steps…

- 1. Go to Trinity's Website: [ww.trinitybrillion.org](http://www.trinitybrillion.org/)
- 2. Click "Online Giving" at the top of the screen
- 3. Create an account
- 4. Enter your donation amount in the appropriate fund
- 5. Indicate if you want to give one time, weekly, or monthly
- 6. Choose between savings or checking
- 7. Provide routing and account number of your financial institution
- 8. You're done!

\* To make a one-time donation or if you do not want to create an account, simply enter your information right on the home screen!

#### **Online Donation**

View Mobile Site Return to our Home Page

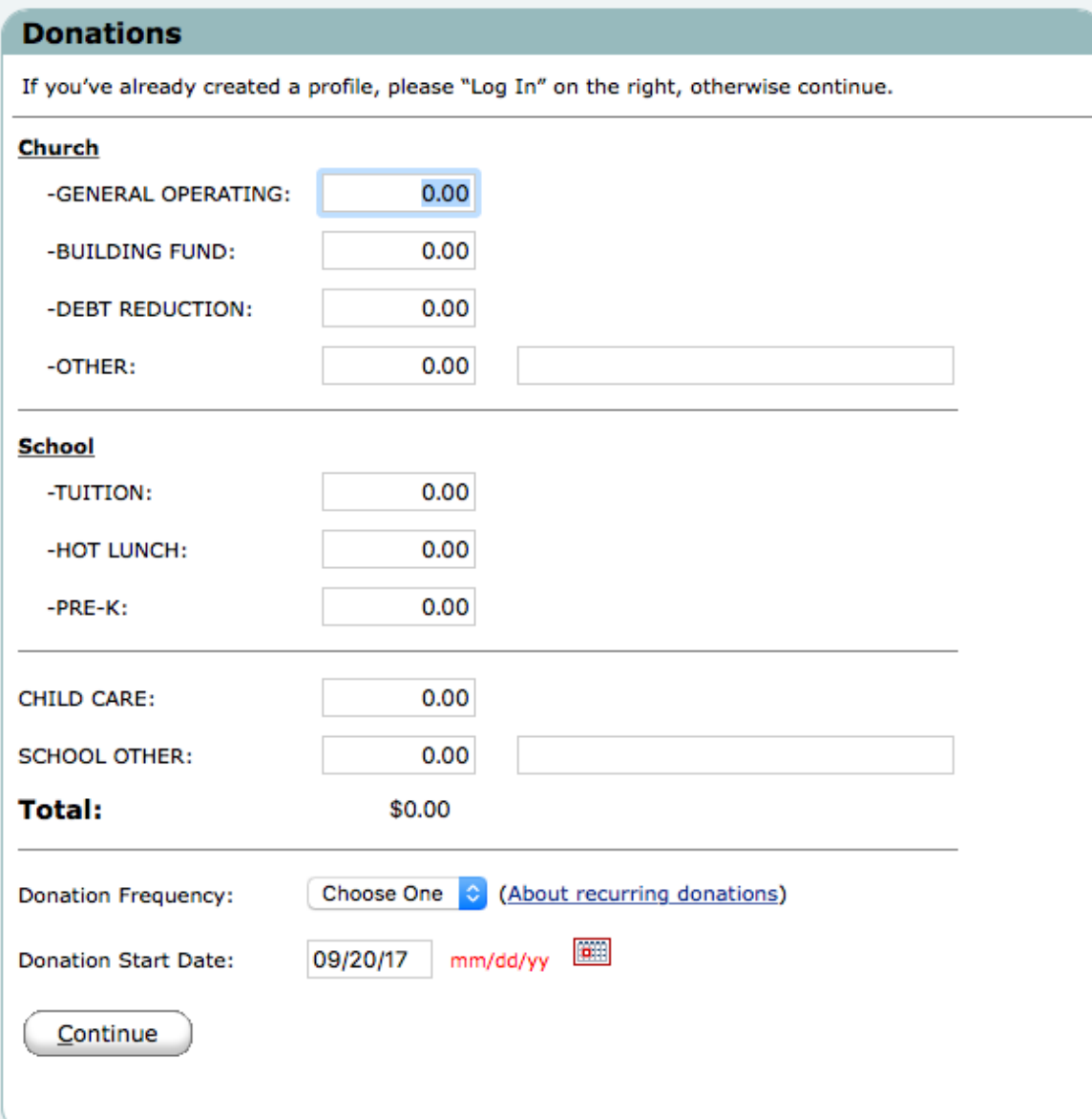

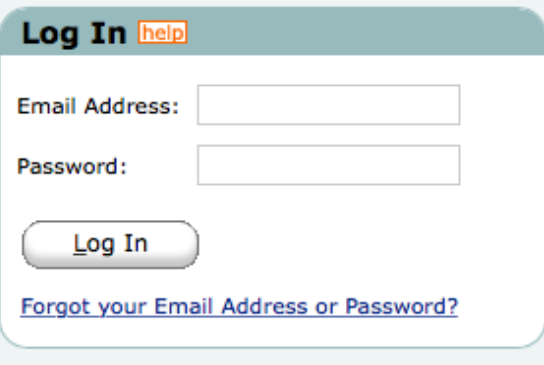

#### **Create Your Online Profile**

Create Profile

ſ

### **How do I know which fund to give to?**

- **General Operating**  funds support the general operating budget for the church and school, equates to your weekly offering envelope
- **Building Fund**  funds support the Gather Grow Go campaign
- **Debt Reduction**  funds go towards reducing Trinity's operating debt

### **A few words from those who use EFT's**

**(currently 91 giving units are utilizing this tool!)**

*"Love it. Absolutely love it!"*

*"It took me just minutes to sign up, and I can change it any time I want."*

> *"I use it for my offering and my Building Fund Commitment."*

*"I travel a lot, so even if I am not in church, my offering is still given."*

### **Need more information?**

If you would like further information about how to sign up for EFT's, call the church office @ 756-3738